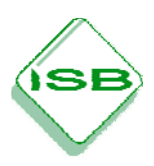

**Lehrplananbindung:** 10.2 Die Mechanik Newtons – Harmonische Schwingung

## **Unterrichtsskizze zur Einführung der harmonischen Schwingung**

Das Verfahren der kleinen Schritte lässt sich über m $\cdot$ a = −D $\cdot$ x problemlos auf das horizontale Federpendel anwenden. Die charakteristischen Sinus- und Kosinus-Diagramme führen schnell zum funktionalen Zusammenhang des t-x-, des t-v- und des t-a-Diagramms. Auf eine allgemeine Betrachtung des Phasenwinkels sollte verzichtet werden. Man erhält dann:

$$
x(t) = x_{\text{max}} \cdot \cos \omega t \quad \text{und} \quad v(t) = -v_{\text{max}} \cdot \sin \omega t \quad \text{bzw.}
$$

$$
x(t) = x_{max} \cdot \sin \omega t
$$
 and  $v(t) = v_{max} \cdot \cos \omega t$  mit  $\omega = \frac{2\pi}{T}$ 

Der Zusammenhang  $\omega = \sqrt{\frac{D}{m}}$ m  $\omega = \sqrt{2}$  muss den Schülerinnen und Schülern mitgeteilt werden, er

kann jedoch in der Messung und bei ausreichend kleiner Schrittweite in der Simulation verifiziert werden. Die Geschwindigkeitsamplitude lässt sich über die Energiebetrachtung bestimmen:

$$
\text{E}_{\text{kin,max}} = \text{E}_{\text{pot,max}} \quad \Leftrightarrow \quad \frac{1}{2} m v_{\text{max}}^2 = \frac{1}{2} D x_{\text{max}}^2
$$

Hierzu benötigt man die Formel für die Spannenergie in einer Feder der Härte D und der Auslenkung x. Diese ist den Schülerinnen und Schülern i. d. R. nicht bekannt, kann jedoch auf einfache Weise über die zugeführte Arbeit W =  $\overline{F}$  x plausibel gemacht werden, wenn man als durchschnittliche Kraft  $\bar{F}$  die Hälfte der Maximalkraft einsetzt. So ergibt sich

$$
E_{\text{pot}} = W = \overline{F} \cdot x = \frac{1}{2} D x \cdot x = \frac{1}{2} D x^2.
$$

Eine Alternative besteht darin, den Zusammenhang  $v_{max} = x_{max} \cdot \omega$  ebenfalls mitzuteilen und in Simulation und Experiment zu verifizieren. Die Amplitude der Beschleunigung kann über das Kraftgesetz

$$
\mathbf{m} \cdot \mathbf{a}_{\text{max}} = -\mathbf{D} \cdot \mathbf{x}_{\text{max}} \quad \text{bzw.} \quad \mathbf{a}_{\text{max}} = -\frac{\mathbf{D}}{\mathbf{m}} \mathbf{x}_{\text{max}} = -\omega^2 \cdot \mathbf{x}_{\text{max}}
$$

ermittelt werden.

Die Graphik zeigt das typische Ergebnis der Modellrechnung. Numerische Fehler führen zu einer Zunahme der Amplitude der simulierten Schwingung, können aber typischerweise durch Verkleinerung der Schrittweite bzw. Vergrößerung der Schrittzahl problemlos korrigiert werden. Ein Hinweis auf die Natur der Abweichung genügt, an eine tiefer gehende Fehleranalyse ist keineswegs gedacht.

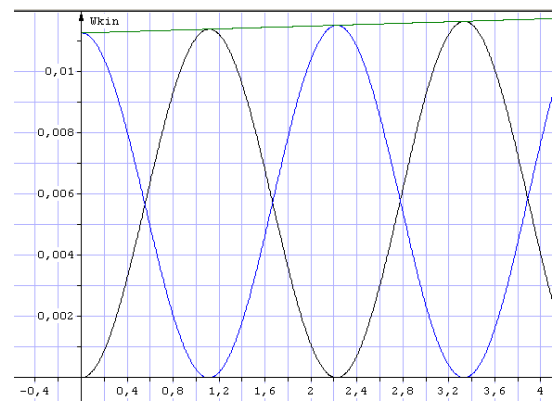